```
In[194] := g = 9.8;1 = 0.3;ContourPlot[\omega ^2 / 2 - g / 1 Cos[\theta], {\theta, -3 Pi, 3 Pi}, {\omega, -15, 15},<br>Contours → {0, 0.25 g / 1, 0.5 g / 1, g / 1, 2 g / 1, 3 g / 1, 4 g / 1},
 ContourShading \rightarrow False,
\texttt{Frame} \rightarrow \texttt{False},Axes \rightarrow True,
 Ticks → {Range[-4 Pi, 4 Pi, Pi]}, Range[-20, 20, 10]]
```
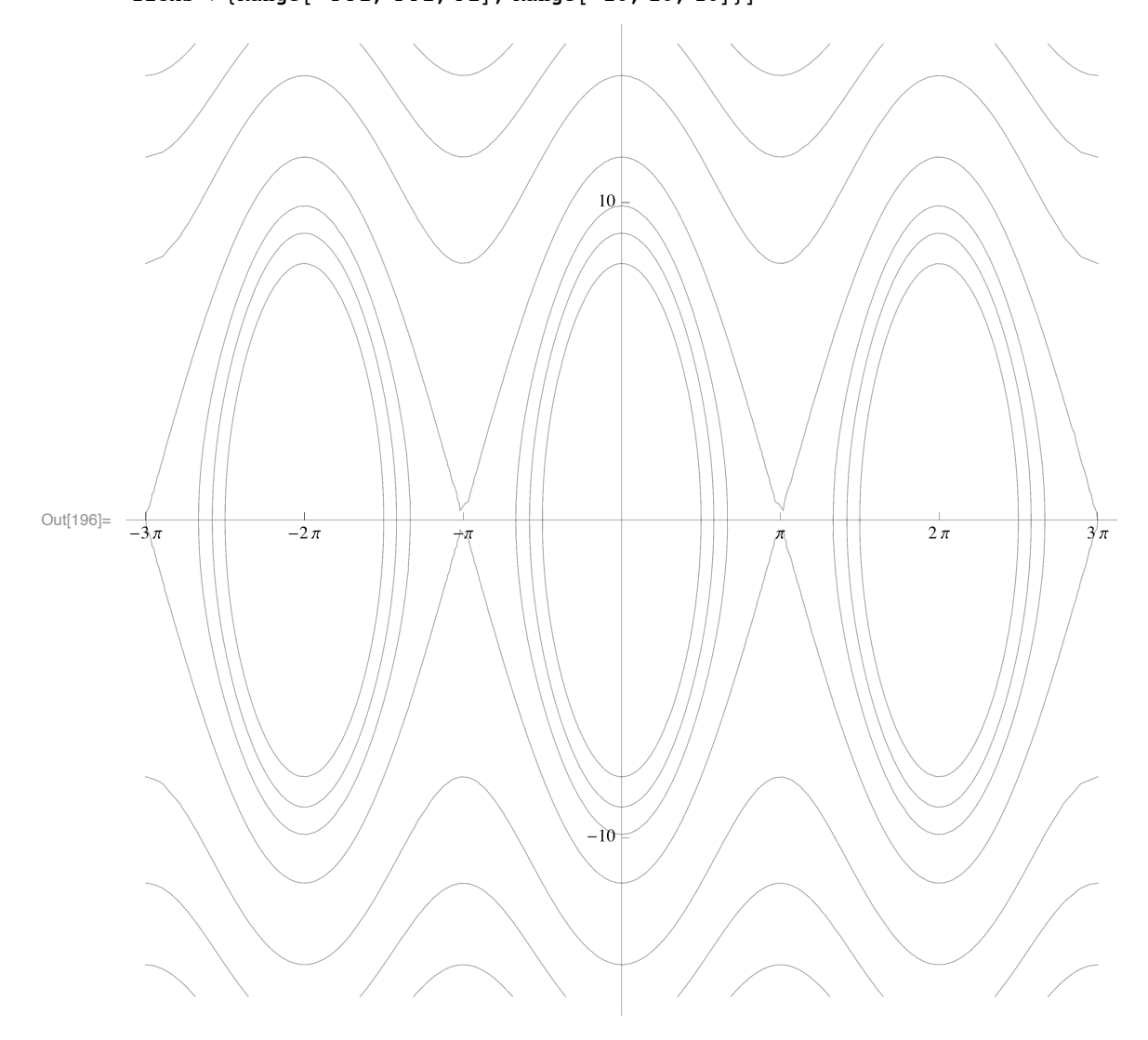